Mars 2020

# Mode d'emploi (manuel) de l'*artus*® JCV RG PCR Kit

96

Version 1

Pour utilisation avec les appareils Rotor-Gene® Q

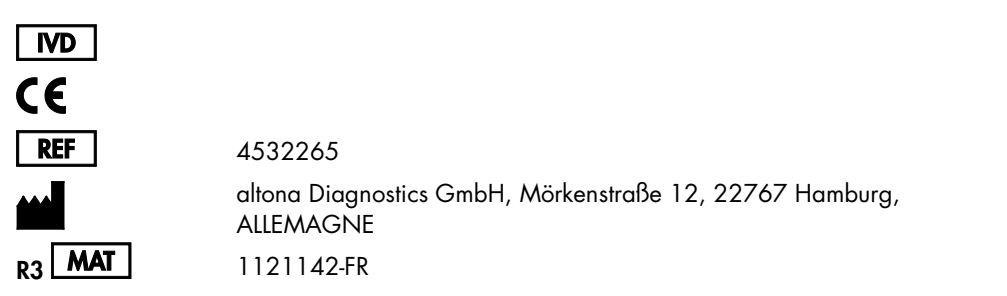

Distribué par QIAGEN GmbH, QIAGEN Strasse 1, 40724 Hilden, ALLEMAGNE

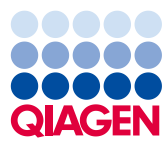

Sample to Insight

### Contenu

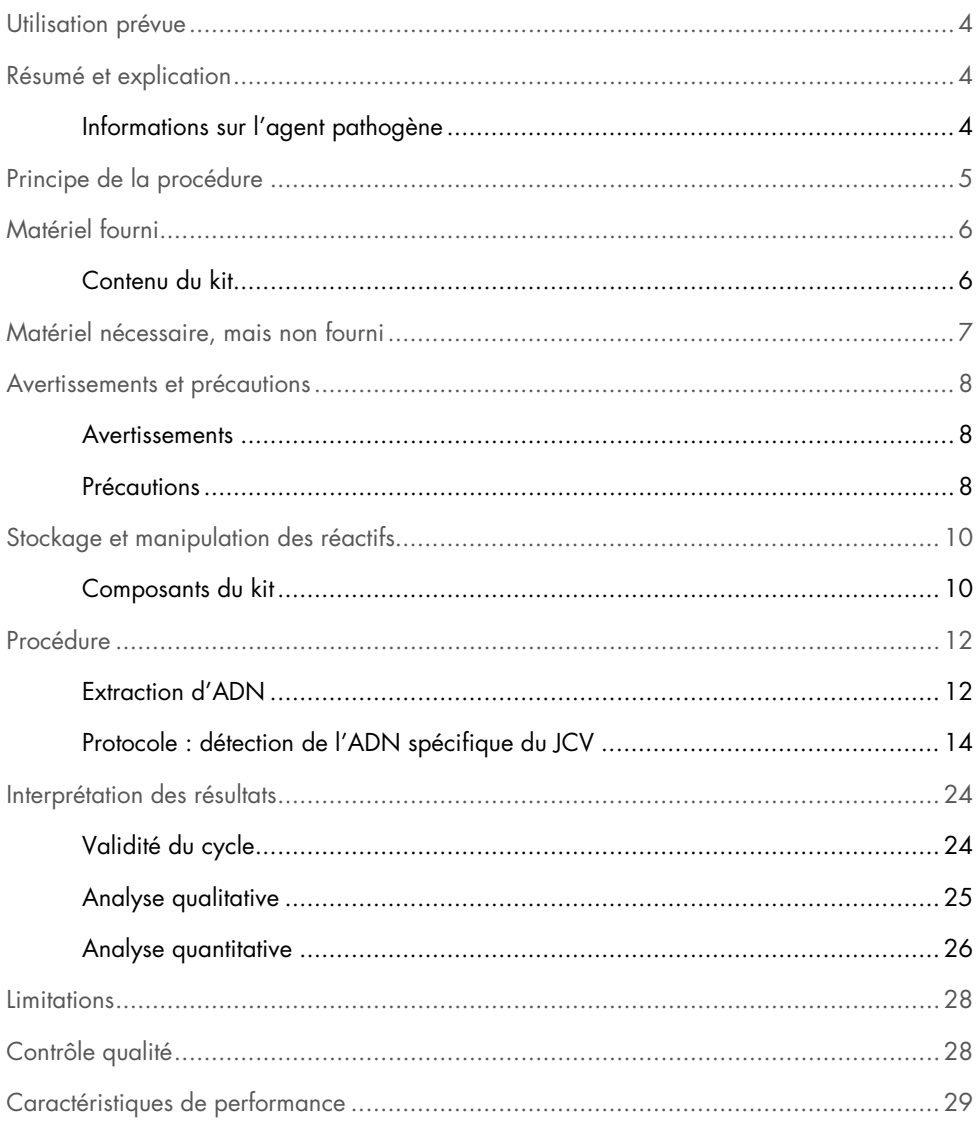

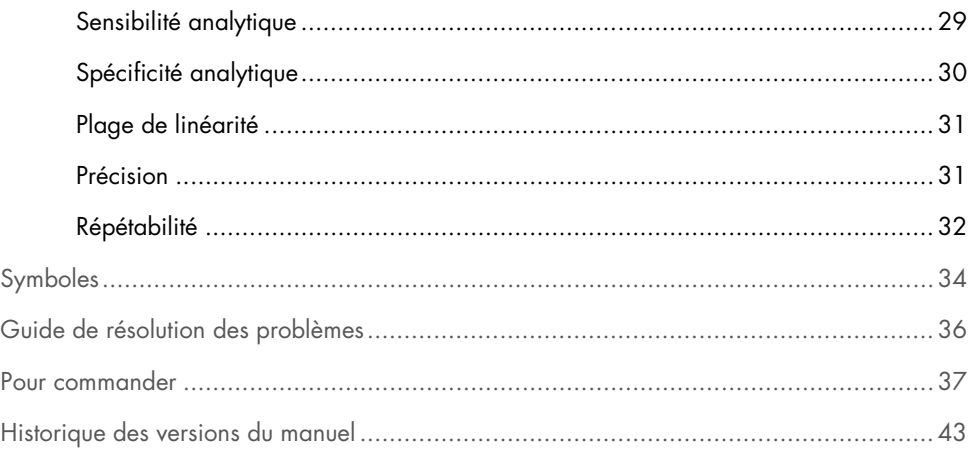

### <span id="page-3-0"></span>Utilisation prévue

L'*artus*® JCV RG PCR Kit (96) est un test diagnostique *in vitro* utilisant la technologie d'amplification en chaîne par polymérase (Polymerase Chain Reaction, PCR) en temps réel pour détecter et quantifier l'ADN spécifique du virus JC (JCV).

# <span id="page-3-1"></span>Résumé et explication

L'*artus* JCV RG PCR Kit constitue un système prêt à l'emploi pour la détection de l'ADN spécifique du JCV par le biais d'une PCR en temps réel sur les appareils Rotor-Gene Q. Le dosage comporte un système d'amplification hétérologue (contrôle interne) qui permet d'identifier une possible inhibition de la PCR et de vérifier l'intégrité des réactifs du kit.

### <span id="page-3-2"></span>Informations sur l'agent pathogène

La famille *Polyomaviridae* comporte au moins 16 membres, qui infectent des espèces différentes de mammifères. Deux d'entre eux, le virus BK (BKV) et le virus JC (JCV), des polyomavirus humains, entraînent des infections omniprésentes dans le monde entier. Les primo-infections surviennent en général pendant la petite enfance et sont classiquement infracliniques. Les infections persistent ensuite tout au long de la vie. Les cellules épithéliales des reins, les lymphocytes et les oligodendrocytes ont été identifiés comme les principaux types de cellules touchés par une infection persistante à JCV.

Bien que les infections à polyomavirus restent masquées chez les personnes immunocompétentes, la réactivation du BKV et/ou du JCV dans le cadre d'une immunosuppression peut provoquer des maladies graves. La réactivation du JCV peut entraîner le développement d'une leuco-encéphalopathie multifocale progressive (LEMP), une maladie démyélinisante du système nerveux central.

Les polyomavirus sont de petits virus icosaédriques non enveloppés à ADN superenroulé double brin d'environ 5.000 paires de bases. Les polyomavirus humains présentent une homologie de séquence d'environ 70 % avec le virus simien de type 40 (SV40). Malgré cette forte homologie de séquence, les polyomavirus s'attaquent à des hôtes limités et présentent une pathogenèse et un comportement biologique distincts.

# <span id="page-4-0"></span>Principe de la procédure

Les JCV RG Master A et JCV RG Master B contiennent des réactifs et des enzymes permettant d'amplifier spécifiquement des régions cibles présentes dans les gènes du JCV et de détecter directement le produit d'amplification spécifique dans le canal de fluorescence Cycling Green des appareils Rotor-Gene Q.

En outre, l'*artus* JCV RG PCR Kit contient un système d'amplification hétérologue permettant d'identifier d'éventuels dysfonctionnements pendant le processus de dosage. Cette détection se fait à titre de contrôle interne (CI) dans le canal de fluorescence Cycling Yellow des appareils Rotor-Gene Q.

Les sondes spécifiques de l'ADN du JCV sont marquées avec le fluorochrome FAM™. La sonde spécifique du contrôle interne (CI) est marquée avec le fluorochrome JOE™. L'utilisation de sondes marquées avec des fluorochromes différentiables par analyse spectrale permet de détecter et de quantifier simultanément l'ADN spécifique du JCV ainsi que de détecter le contrôle interne dans les canaux correspondants de l'appareil Rotor-Gene Q.

## <span id="page-5-0"></span>Matériel fourni

### <span id="page-5-1"></span>Contenu du kit

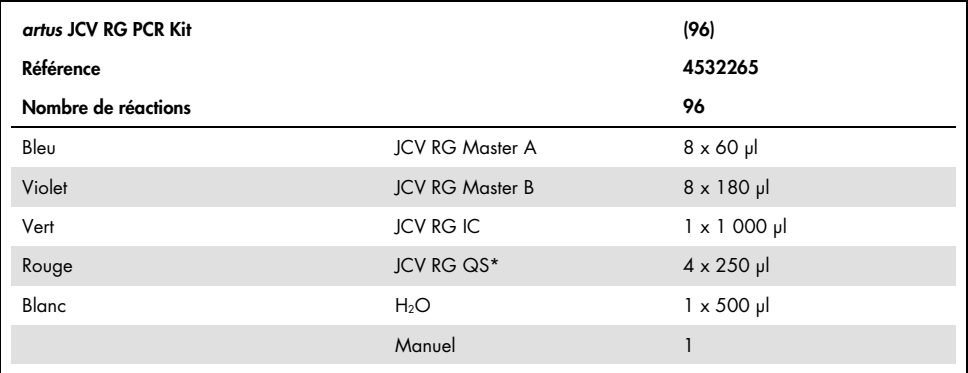

\*L'*artus* JCV RG PCR Kit contient quatre étalons de quantification (QS1–QS4).

## <span id="page-6-0"></span>Matériel nécessaire, mais non fourni

Avant utilisation, s'assurer que les instruments ont été vérifiés et calibrés conformément aux recommandations du fabricant.

#### Réactifs

 QIAamp DNA Mini Kit (QIAGEN, référence catalogue 51304 ou 51306 ; voir « [DNA](#page-11-1)  [extraction](#page-11-1) », page [12\)](#page-11-1)

#### Consommables

- 0.1 ml Strip Tubes and Caps, pour utilisation avec un 72-well rotor (QIAGEN, référence 981103 ou 981106)
- Microtubes à centrifuger exempts de nucléase, à faible fixation d'ADN pour la préparation des mélanges maîtres
- Cônes de pipettes exempts de nucléase munis de barrières à aérosol

#### Équipement

- Appareil Rotor-Gene Q MDx 5plex, Rotor-Gene Q 5plex ou Rotor-Gene Q 6plex
- **•** Logiciel Rotor-Gene Q version 2.3.1 ou supérieure
- Loading Block 72 x 0.1 ml Tubes, bloc aluminium pour la préparation manuelle des tubes réactionnels (QIAGEN, référence 9018901)
- Pipettes réglables dédiées à la préparation des échantillons
- Pipettes réglables dédiées à la préparation du mélange maître de PCR
- Pipettes réglables dédiées à la distribution de l'ADN matriciel
- **•** Agitateur Vortex
- Centrifugeuse de paillasse avec rotor pour tubes réactionnels de 2 ml

### <span id="page-7-0"></span>Avertissements et précautions

Pour utilisation diagnostique in vitro.

Lire attentivement toutes les instructions avant d'utiliser le test.

#### <span id="page-7-1"></span>Avertissements

Lors de la manipulation de produits chimiques, toujours porter une blouse de laboratoire, des gants jetables et des lunettes de protection adéquats.

#### <span id="page-7-2"></span>Précautions

- L'utilisation de ce produit est réservée au personnel ayant reçu les instructions et la formation adéquates concernant les procédures de PCR en temps réel et de diagnostic in vitro.
- Les échantillons doivent toujours être traités comme infectieux et/ou comme représentant un risque biologique, conformément aux procédures de laboratoire sûres.
- Porter des gants de protection jetables non poudrés, une blouse de laboratoire et une protection oculaire lors de la manipulation des spécimens.
- Éviter toute contamination du spécimen et des composants du kit par les agents microbiens et les nucléases (DNase/RNase).
- Utiliser systématiquement des cônes de pipettes jetables exempts de DNase/RNase munis de barrières à aérosol.
- Porter systématiquement des gants de protection jetables non poudrés lors de la manipulation des composants du kit.
- Utiliser des zones de travail distinctes et isolées pour les activités de préparation des spécimens, de préparation des tubes réactionnels et d'amplification/de détection. Au laboratoire, le flux de travaux doit progresser dans une seule direction. Porter systématiquement des gants jetables dans chaque zone et en changer avant d'entrer dans une autre zone.
- Dédier des consommables et un équipement aux différentes zones de travail et ne pas les déplacer d'une zone à une autre.
- Conserver les matières positives et/ou susceptibles de l'être séparément de tous les autres composants du kit.
- Ne pas ouvrir les tubes réactionnels/plaques après l'amplification afin d'éviter toute contamination par les produits d'amplification.
- Des contrôles supplémentaires peuvent être testés en fonction des directives ou exigences de réglementations locales, étatiques et/ou fédérales ou d'organisations d'accréditation.
- Ne pas utiliser les composants du kit ayant dépassé la date d'expiration.
- Mettre au rebut les déchets d'échantillons et de dosages conformément aux règles de sécurité locales.

### <span id="page-9-0"></span>Stockage et manipulation des réactifs

### <span id="page-9-1"></span>Composants du kit

L'*artus* JCV RG PCR Kit est expédié sur carboglace. Les composants du kit doivent être congelés à réception. Si un ou plusieurs composants ne sont pas congelés à réception ou si des tubes ont été endommagés pendant le transport, contacter les services techniques de QIAGEN pour obtenir une assistance. Dès réception, conserver tous les composants du kit à une température comprise entre -30 °C et -15 °C.

Éviter de décongeler, puis de recongeler les réactifs maîtres plus de deux fois, car cela peut nuire aux performances du dosage. Congeler les réactifs par aliquotes s'ils doivent être utilisés de manière intermittente. Ne pas conserver les réactifs à une température de 4 °C pendant plus de 2 heures. Conserver JCV RG Master A et JCV RG Master B à l'abri de la lumière.

L'*artus* JCV RG PCR Kit comprend :

- Deux réactifs maîtres (JCV RG Master A et JCV RG Master B)
- Un contrôle interne de la matrice (JCV RG IC)
- Quatre étalons de quantification (JCV RG QS1–QS4)
- $\bullet$  De l'eau de qualité PCR (H<sub>2</sub>O)

Les réactifs JCV RG Master A et JCV RG Master B regroupent en une seule réaction tous les composants (tampon, enzymes, amorces et sondes) nécessaires à l'amplification et à la détection de l'ADN spécifique du JCV ainsi que le contrôle interne.

Les étalons de quantification contiennent des concentrations normalisées d'ADN du JCV. Ces étalons de quantification ont été étalonnés par rapport à la 1re norme internationale de l'OMS relative au virus JC (JCV) pour les techniques d'amplification de l'acide nucléique (code NIBSC 14/114). Ils peuvent être utilisés séparément en tant que contrôles positifs ou ensemble afin de générer une courbe d'étalonnage, qui peut servir à déterminer la concentration en ADN spécifique du JCV dans l'échantillon. La concentration des différents étalons de quantification est présentée dans le tableau 1.

<span id="page-10-0"></span>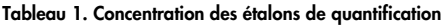

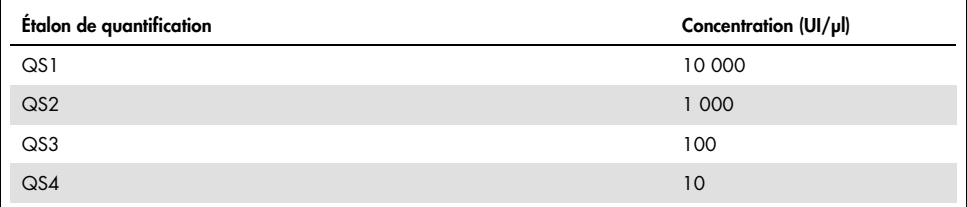

### <span id="page-11-0"></span>Procédure

### <span id="page-11-1"></span>Extraction d'ADN

Les séquences cibles spécifiques du JCV sont amplifiées à partir de l'ADN. Les performances du dosage étant tributaires de la qualité de l'ADN matriciel, veiller à utiliser un kit de préparation d'échantillons qui fournit de l'ADN adapté à la PCR en aval.

Le QIAamp DNA Mini Kit (QIAGEN, référence 51304 ou 51306) est recommandé pour la purification de l'ADN en vue d'une utilisation avec l'*artus* JCV RG PCR Kit. Effectuer la purification de l'ADN selon les instructions figurant dans le *manuel du QIAamp DNA Mini*.

Les tampons de lavage de QIAamp DNA Mini Kit contiennent de l'éthanol. Effectuer une étape supplémentaire de centrifugation avant de procéder à l'élution. Placer la QIAamp Mini spin column dans un nouveau tube de prélèvement de 2 ml et mettre au rebut l'ancien tube de prélèvement contenant le filtrat. Centrifuger pendant 10 minutes à une vitesse d'environ 17 000 x *g* (ou 13 000 tr/min) avec une centrifugeuse de paillasse.

Important : L'emploi d'un ARN entraîneur (CARRIER) est d'une importance cruciale pour l'efficacité de l'extraction et la stabilité des acides nucléiques extraits.

Important : L'éthanol est un fort inhibiteur de la PCR en temps réel. Si le kit de préparation des échantillons utilise des tampons de lavage à base d'éthanol, veiller à éliminer toute trace d'éthanol avant l'élution des acides nucléiques.

#### <span id="page-11-2"></span>Contrôle interne

L'*artus* JCV RG PCR Kit contient un contrôle interne hétérologue qui peut être utilisé soit en tant que contrôle d'inhibition de la PCR, soit en tant que contrôle de la procédure de préparation des échantillons (extraction des acides nucléiques) et contrôle d'inhibition de la PCR (étape 2a, page [14\)](#page-13-1).

Si le contrôle interne est utilisé en tant que contrôle d'inhibition de la PCR, mais pas en tant que contrôle de la procédure de préparation des échantillons, ajouter le contrôle interne directement dans le mélange de JCV RG Master A et de JCV RG Master B, comme le décrit l'étape 2b du protocole (page [15\)](#page-14-0).

Quels que soient la méthode ou le système utilisés pour extraire les acides nucléiques, le contrôle interne ne doit pas être ajouté directement au spécimen. Le contrôle interne doit toujours être ajouté au mélange spécimen/tampon de lyse. Le volume de contrôle interne à ajouter au mélange spécimen/tampon de lyse dépend uniquement du volume d'élution et représente 10 % de celui-ci. Par exemple, avec le QIAamp DNA Mini Kit, l'ADN est élué dans 60 µl de tampon AE. Par conséquent, ajouter 6 μl de contrôle interne au mélange spécimen/tampon de lyse pour chaque échantillon.

Important : Ne pas ajouter le contrôle interne et/ou l'ARN entraîneur (CARRIER) directement au spécimen.

### <span id="page-13-0"></span>Protocole : détection de l'ADN spécifique du JCV

#### Remarques importantes avant de commencer

- Avant de commencer la procédure, il est nécessaire de lire « [Precautions](#page-7-2) », page [8.](#page-7-2)
- Prendre le temps de vous familiariser avec l'appareil Rotor-Gene Q avant de démarrer le protocole. Consulter le manuel d'utilisation de l'appareil.
- S'assurer que chaque cycle de PCR intègre au moins un contrôle positif et un contrôle négatif (eau de qualité PCR).

#### À faire avant de commencer

- S'assurer que le bloc réfrigérant (accessoire de l'appareil Rotor-Gene Q) a été préalablement refroidi à 2–8 °C.
- Avant chaque utilisation, décongeler complètement tous les réactifs, les mélanger (aspirer et rejeter plusieurs fois à l'aide de la pipette ou agiter brièvement à l'aide d'un vortex) et les centrifuger brièvement.

#### Procédure

- Placer le nombre souhaité de tubes réactionnels pour PCR dans les adaptateurs du bloc réfrigérant.
- 2. Si le contrôle interne est utilisé pour surveiller la procédure d'isolement de l'ADN et une éventuelle inhibition de la PCR, suivre l'étape 2a. Si le contrôle interne est utilisé exclusivement pour mettre en évidence une inhibition de la PCR, suivre l'étape 2b.

Si le contrôle interne a été ajouté pendant la procédure de préparation de l'échantillon, alors le contrôle négatif – qui n'est pas un échantillon négatif – doit inclure le contrôle interne au minimum.

<span id="page-13-1"></span>2a. Le contrôle interne a déjà été ajouté au milieu d'isolement (voir « [Internal Control](#page-11-2) », page [12\)](#page-11-2). Dans ce cas, préparer un mélange maître, tel que décrit dans le tableau 2.

Le mélange réactionnel contient typiquement tous les composants nécessaires à la PCR, à l'exception de l'échantillon.

| Composant              | l réaction | 12 réactions |
|------------------------|------------|--------------|
| <b>JCV RG Master A</b> | $5 \mu$    | $60$ pl      |
| <b>JCV RG Master B</b> | $15 \mu$   | $180$ pl     |
| Volume total           | 20 µl      | 240 µl       |

Tableau 2. Préparation du mélange maître (contrôle interne utilisé pour surveiller l'isolement de l'ADN et déceler une inhibition de la PCR)

<span id="page-14-0"></span>2b. Le contrôle interne doit être ajouté directement au mélange de JCV RG Master A et de JCV RG Master B. Dans ce cas, préparer un mélange maître conformément au tableau 3.

Le mélange réactionnel contient typiquement tous les composants nécessaires à la PCR, à l'exception de l'échantillon.

Tableau 3. Préparation du mélange maître (contrôle interne utilisé exclusivement pour surveiller une inhibition de la PCR)

| Composant              | 1 réaction | 12 réactions |
|------------------------|------------|--------------|
| <b>JCV RG Master A</b> | $5 \mu$    | $60$ pl      |
| <b>JCV RG Master B</b> | $15$ $\mu$ | $180$ pl     |
| JCV RG IC              | ار 1       | $12 \mu$     |
| <b>Volume total</b>    | $21 \mu$   | $252$ pl     |

L'augmentation de volume due à l'addition du contrôle interne est négligeable lors de la préparation du dosage par PCR. La sensibilité du système de détection n'est pas altérée.

- Distribuer 20 µl de mélange maître dans chaque tube de PCR. Ajouter ensuite 10 µl d'ADN de l'échantillon élué et bien mélanger en aspirant et rejetant le mélange plusieurs fois. De la même manière, ajouter 10 μl d'un contrôle positif ou d'un étalon de quantification ou 10 μl d'H2O (eau de qualité PCR) en tant que contrôle négatif. S'assurer que chaque cycle intègre au moins un contrôle positif et un contrôle négatif. Utiliser les 4 étalons de quantification (QS1–QS4) pour la quantification.
- Fermer les tubes de PCR. S'assurer que l'anneau de blocage (accessoire de l'appareil Rotor-Gene) est placé en haut du rotor.

5. Pour détecter l'ADN spécifique du JCV, créer un profil de températures en suivant les étapes ci-après.

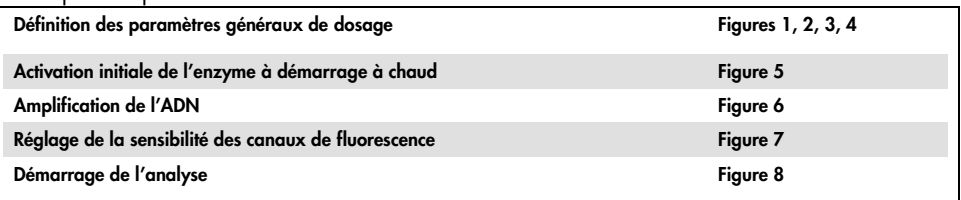

Toutes les spécifications font référence au logiciel Rotor-Gene Q version 2.3.1 et ultérieure. Le manuel d'utilisation fournit de plus amples informations sur la programmation des appareils Rotor-Gene. Dans les illustrations, ces paramètres sont encadrés en gras et en noir.

Commencer par ouvrir la boîte de dialogue New Run Wizard (Assistant Nouveau cycle) version Advanced (Avancé) et sélectionner Two Step (Deux étapes) (figure 1). Cliquer sur New (Nouveau) pour continuer.

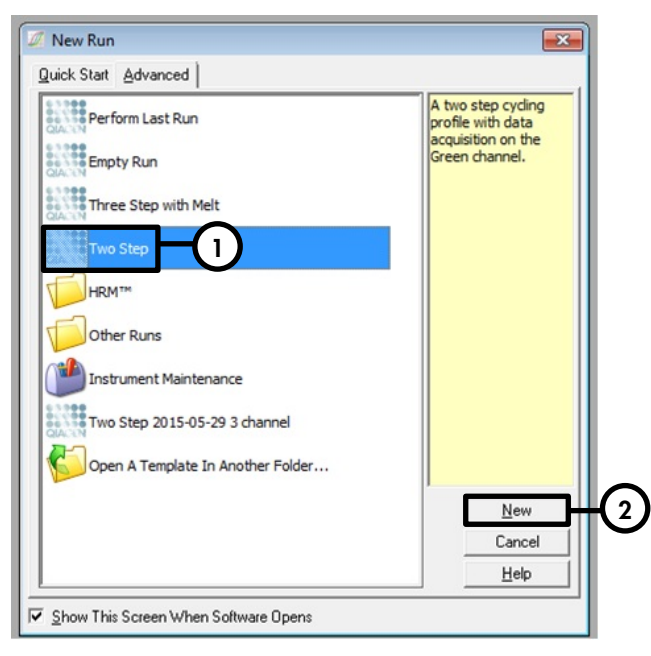

Figure 1. Boîte de dialogue New Run (Nouveau cycle).

7. Dans la boîte de dialogue New Run Wizard (Assistant Nouveau cycle) suivante (figure 2), cochez la case Locking Ring Attached (Anneau de blocage fixé) et cliquez sur Next (Suivant).

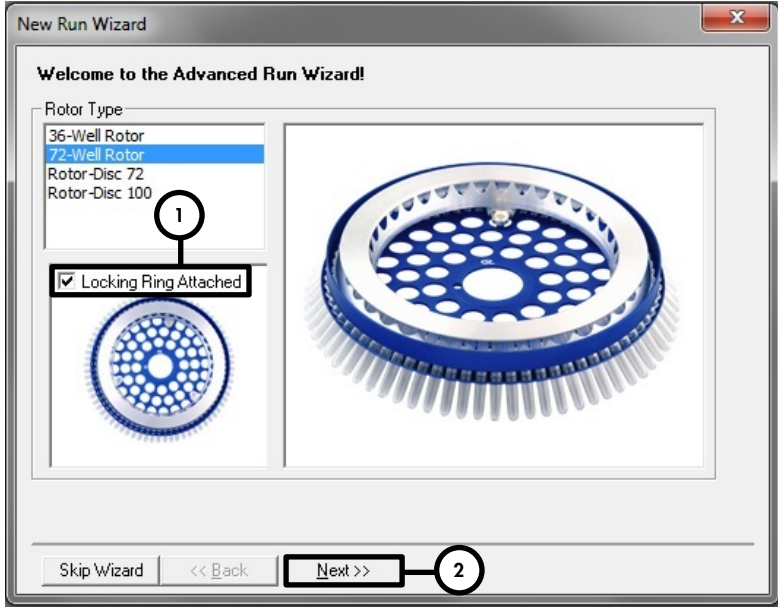

Figure 2. Boîte de dialogue New Run Wizard (Assistant Nouveau cycle).

8. Sélectionner 30 comme volume de réaction de la PCR et cliquer sur Next (Suivant) (figure 3).

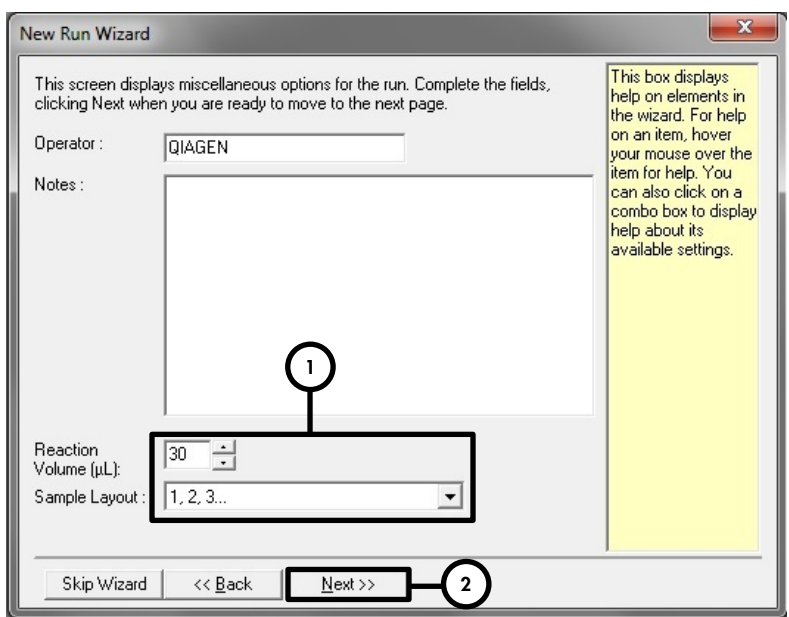

Figure 3. Définition des paramètres généraux de dosage.

9. Dans la boîte de dialogue New Run Wizard (Assistant Nouveau cycle), cliquer sur le bouton Edit Profile (Modifier profil) (figure 4) et programmer le profil de températures comme indiqué sur les figures 5-6.

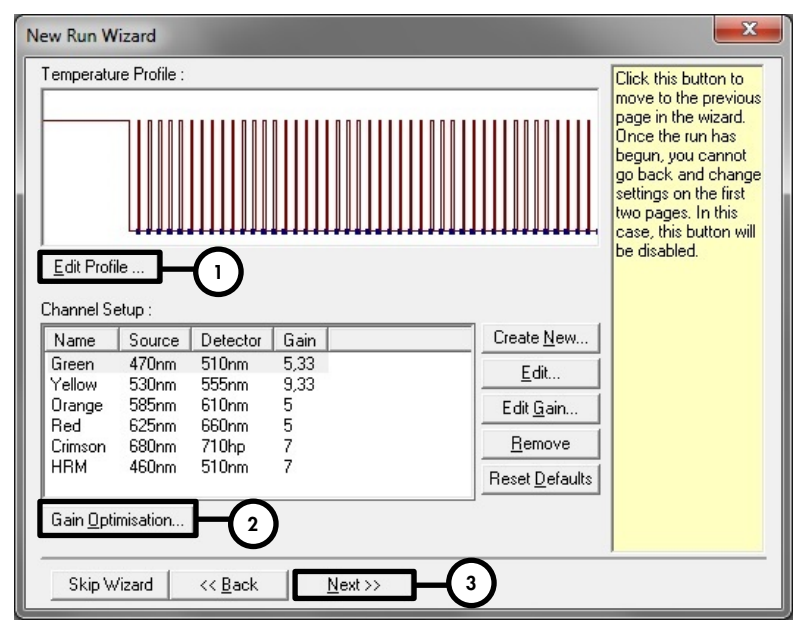

Figure 4. Modification du profil.

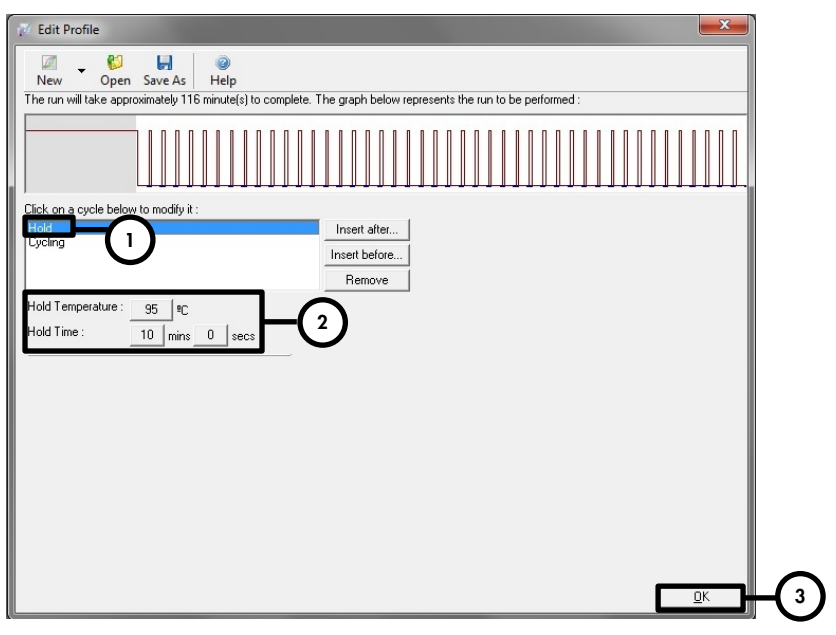

Figure 5. Activation initiale de l'enzyme à démarrage à chaud.

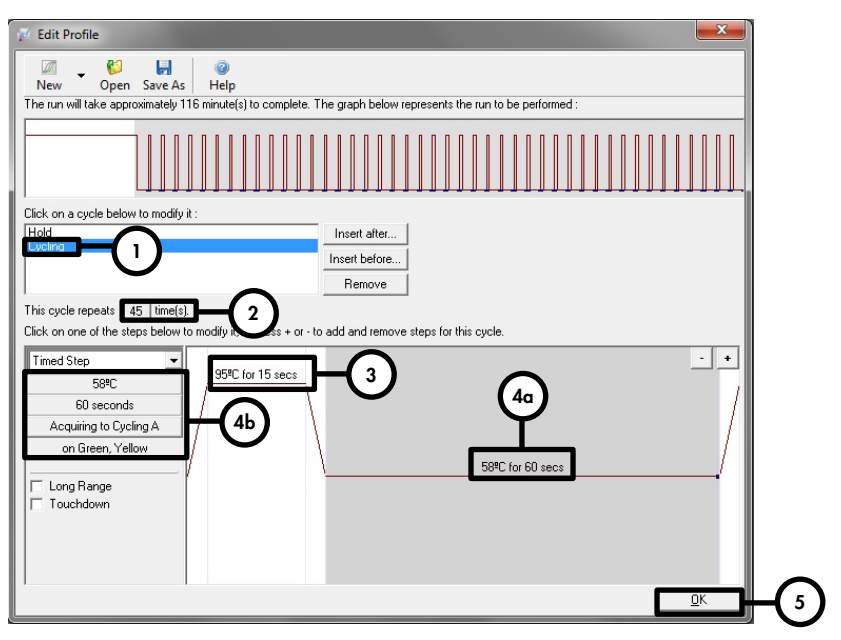

Figure 6. Amplification de l'ADN.

La plage de détection des canaux de fluorescence doit être déterminée selon les intensités de fluorescence des tubes de PCR. Dans la boîte de dialogue New Run Wizard (Assistant Nouveau cycle), cliquer sur Gain Optimisation (Optimisation du gain) (voir figure 4, étape 2) pour ouvrir la boîte de dialogue Auto-Gain Optimisation Setup (Configuration de l'optimisation du gain automatique) (figure 7). Cocher la case Perform Optimisation Before 1st Acquisition (Réaliser l'optimisation avant la 1re acquisition) (figure 7). S'assurer que les deux canaux (Green et Yellow) sont sélectionnés pour **Auto-Gain Optimisation** (Optimisation du gain automatique) (figure 7). (Rechercher les canaux dans le menu déroulant sous Channel Settings [Paramètres de canal] et cliquer sur Add [Ajouter].) Dans la boîte de dialogue Auto-Gain Optimisation Setup (Configuration de l'optimisation du gain automatique), cliquer sur Close (Fermer) à la fin de l'étalonnage du gain.

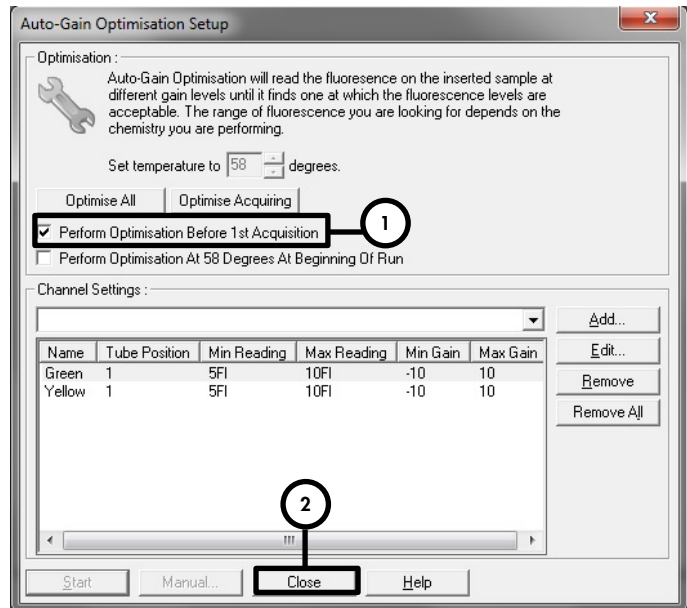

Figure 7. Réglage de la sensibilité des canaux de fluorescence.

11. Les valeurs de gain déterminées par l'étalonnage des canaux sont automatiquement enregistrées et répertoriées dans la dernière fenêtre de menu de la procédure de programmation (figure 8). Cliquer sur Start Run (Démarrer le cycle).

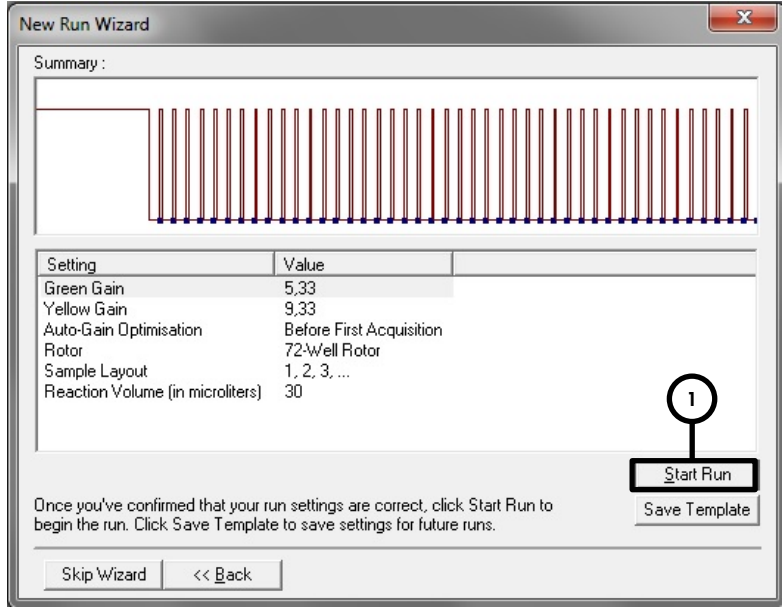

Figure 8. Démarrage de l'analyse.

12. Une fois le cycle achevé, analyser les données (voir « [Interprétation des résultats](#page-23-0) », page [24\)](#page-23-0).

### <span id="page-23-0"></span>Interprétation des résultats

### <span id="page-23-1"></span>Validité du cycle

#### Cycle qualitatif valide

Les conditions de contrôle suivantes doivent être remplies pour qu'un cycle qualitatif soit valide (tableau 4).

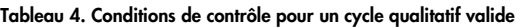

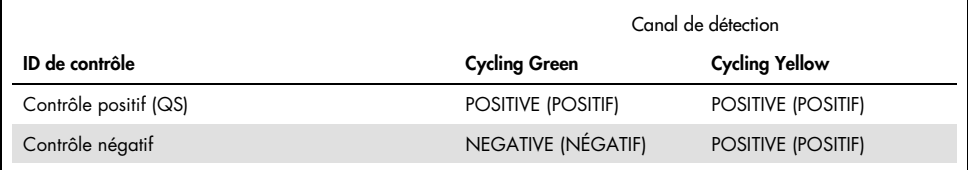

#### Cycle qualitatif non valide

Un cycle qualitatif est non valide s'il n'a pas été terminé ou si l'une quelconque des conditions de contrôle d'un cycle qualitatif valide n'a pas été remplie.

Si un cycle qualitatif est non valide, répéter la PCR ou extraire à nouveau l'ADN des échantillons d'origine s'il ne reste plus d'ADN.

#### Cycle quantitatif valide

Un cycle quantitatif est valide si toutes les conditions de contrôle d'un cycle qualitatif valide sont remplies (voir tableau 4 ci-dessus). Par ailleurs, pour obtenir des résultats de quantification précis, une courbe d'étalonnage valide doit être générée. Pour un cycle quantitatif valide, la courbe d'étalonnage doit comporter les valeurs de contrôle suivantes (tableau 5).

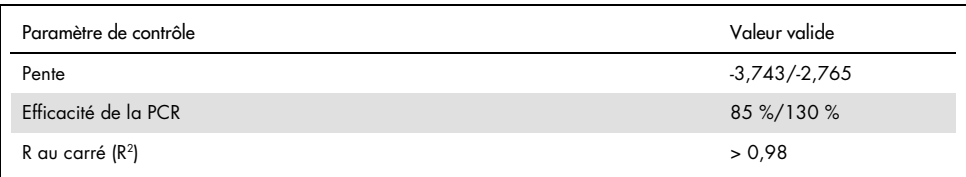

#### Tableau 5. Paramètres de contrôle d'une courbe d'étalonnage valide

#### Cycle quantitatif non valide

Un cycle quantitatif est non valide s'il n'a pas été terminé ou si l'une quelconque des conditions de contrôle d'un cycle quantitatif valide n'a pas été remplie.

Si un cycle quantitatif est non valide, répéter la PCR ou extraire à nouveau l'ADN des échantillons d'origine s'il ne reste plus d'ADN.

#### <span id="page-24-0"></span>Analyse qualitative

Le tableau 6 fournit une synthèse de l'interprétation des résultats.

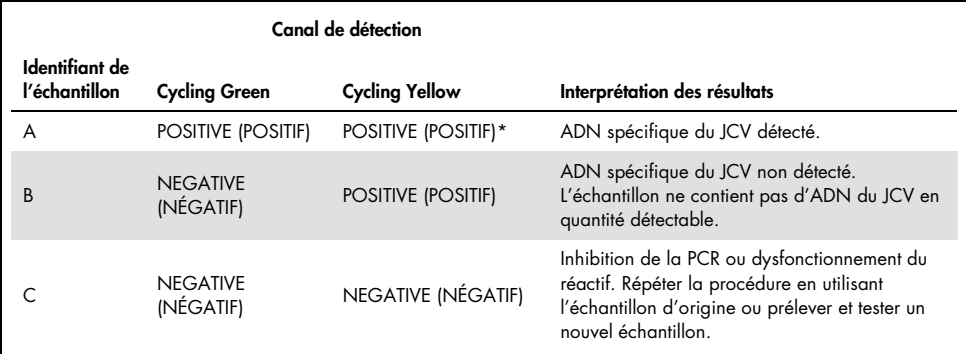

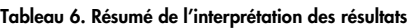

La détection du contrôle interne dans le canal de détection Cycling Yellow n'est pas obligatoire si des résultats positifs ont été obtenus dans le canal de détection Cycling Green. Une forte charge virale de JCV dans l'échantillon peut entraîner une réduction ou une absence des signaux du contrôle interne.

#### <span id="page-25-0"></span>Analyse quantitative

L'*artus* JCV RG PCR Kit contient 4 étalons de quantification (QS). Pour générer une courbe d'étalonnage en vue de l'analyse quantitative, ces étalons doivent être définis avec les concentrations adéquates (voir tableau 1, page [11\)](#page-10-0). Une courbe d'étalonnage peut être générée en vue de l'analyse quantitative en utilisant des étalons de concentrations connues.

 $C_T = m log(N_0) + b$ 

- $C_T = cycle$  seuil
- $m =$  pente
- $N_0$  = concentration initiale
- b = intercept

Les concentrations des échantillons positifs de concentration inconnue peuvent être obtenues à partir de la courbe d'étalonnage (figure 9).

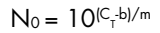

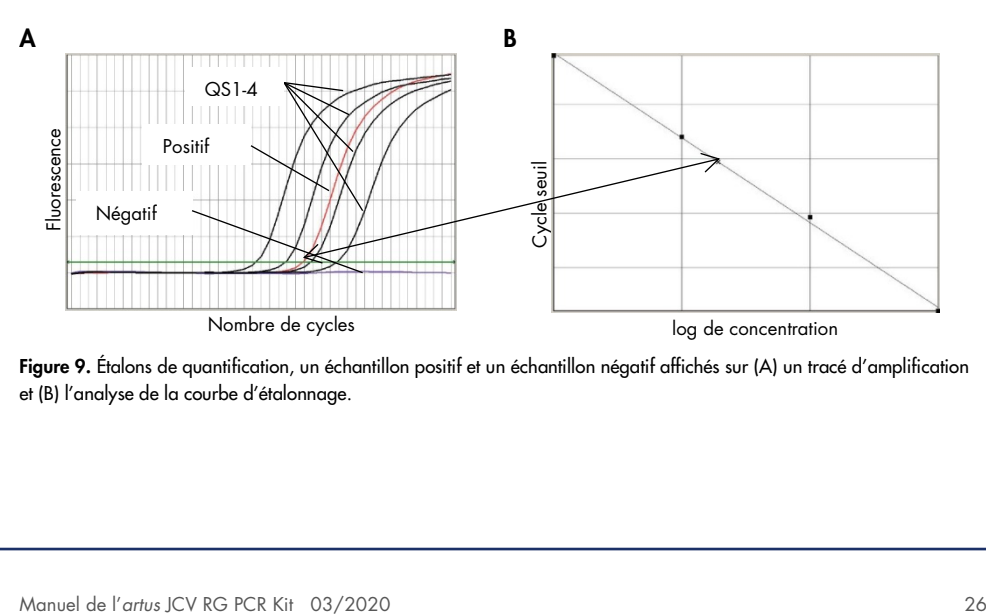

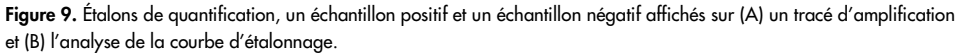

Remarque : la concentration de l'échantillon est affichée en UI/µl et fait référence à la concentration en ADN viral dans l'éluat.

Utiliser la formule suivante pour déterminer la charge virale de l'échantillon d'origine.

Charge virale (échantillon)  $[U]/m$  $] =$ 

Volume (éluat) [µl] x charge virale (éluat) [UI/µl]

Données d'entrée d'échantillon [ml]

### <span id="page-27-0"></span>Limitations

- L'utilisation de ce produit est réservée au personnel ayant reçu les instructions et la formation adéquates concernant les procédures de PCR en temps réel et de diagnostic in vitro.
- Le respect des bonnes pratiques de laboratoire est essentiel pour que ce dosage fonctionne correctement.
- Il est impératif de maintenir la pureté des composants du kit et des préparations de tubes réactionnels. Surveiller étroitement tous les réactifs pour détecter des impuretés et une contamination. Mettre au rebut tout réactif dans lequel une contamination est soupçonnée.
- Des procédures appropriées de prélèvement, transport, conservation et traitement des spécimens sont essentielles pour que ce dosage fonctionne de manière optimale.
- Ne pas utiliser ce dosage directement sur le spécimen. Réaliser les procédures pertinentes d'extraction des acides nucléiques avant d'utiliser ce dosage.
- La présence d'inhibiteurs de PCR peut entraîner des résultats faux négatifs ou non valides.
- Des mutations potentielles dans les régions cibles du génome du JCV couvertes par les amorces et/ou les sondes utilisées dans le kit peuvent empêcher de détecter la présence de l'agent pathogène.
- Comme pour toute épreuve diagnostique, interpréter les résultats obtenus avec l'*artus* JCV RG PCR Kit en tenant compte de toutes les données cliniques et biologiques.

# <span id="page-27-1"></span>Contrôle qualité

Chaque lot de l'*artus* JCV RG PCR Kit est testé sur la base de spécifications prédéterminées pour garantir une qualité de produit homogène.

# <span id="page-28-0"></span>Caractéristiques de performance

L'évaluation des performances de l'*artus* JCV RG PCR Kit a été réalisée sur de l'ADN spécifique du JCV quantifié, isolé de la souche MAD-1 du JCV (réf. ATCC® : 45027).

### <span id="page-28-1"></span>Sensibilité analytique

La sensibilité analytique de l'*artus* JCV RG PCR Kit est définie comme la concentration (copies par µl d'éluat) de l'ADN spécifique du JCV pouvant être détectée avec un taux de positivité ≥ 95 %. La sensibilité analytique a été déterminée par l'analyse d'une série de dilutions d'ADN de JCV quantifié (tableau 7).

| Concentration d'entrée<br>(copies/µl) | Nombre de répliques | Nombre de positifs | Pourcentage de<br>détection (%) |
|---------------------------------------|---------------------|--------------------|---------------------------------|
| 3,2                                   | 18                  | 18                 | 100                             |
| 1,0                                   | 18                  | 18                 | 100                             |
| 0,3                                   | 18                  | 18                 | 100                             |
| 0,1                                   | 18                  | 18                 | 100                             |
| 0,03                                  | 18                  | 16                 | 89                              |
| 0,01                                  | 18                  | 13                 | 72                              |
| 0,003                                 | 18                  | 15                 | 83                              |
| 0,001                                 | 36                  | 29                 | 81                              |
| 0,0003                                | 18                  | 6                  | 33                              |
| 0,0001                                | 18                  | 3                  | 17                              |
|                                       |                     |                    |                                 |

Tableau 7. Résultats de PCR utilisés pour calculer la sensibilité analytique de l'*artus* JCV RG PCR Kit

La sensibilité analytique de l'*artus* JCV RG PCR Kit, déterminée par analyse de probabilité, pour la détection de l'ADN spécifique du JCV est de 0,033 copie/µl (intervalle de confiance [IC] à 95 % : 0,013-0,175 copie/μl).

### <span id="page-29-0"></span>Spécificité analytique

La spécificité analytique de l'*artus* JCV RG PCR Kit est garantie par la sélection rigoureuse des oligonucléotides (amorces et sondes). Les oligonucléotides sont vérifiés au moyen d'une analyse par comparaison de séquences avec les séquences disponibles dans le domaine public afin de s'assurer que tous les génotypes de JCV pertinents sont détectés.

La spécificité analytique de l'*artus* JCV RG PCR Kit a été évaluée en testant un panel d'ADN/ARN génomique extrait d'autres agents pathogènes (tableau 8).

|                                       | Canal de détection  |                     |  |
|---------------------------------------|---------------------|---------------------|--|
| Organisme                             | Cycling Green (JCV) | Cycling Yellow (CI) |  |
| Virus BK                              | Négatif             | Valide              |  |
| Virus simien de type 40               | Négatif             | Valide              |  |
| Virus herpes simplex 1                | Négatif             | Valide              |  |
| Virus herpes simplex 2                | Négatif             | Valide              |  |
| Virus varicella-zoster                | Négatif             | Valide              |  |
| Virus d'Epstein-Barr                  | Négatif             | Valide              |  |
| Cytomégalovirus                       | Négatif             | Valide              |  |
| Herpèsvirus humain 6 (A, B)           | Négatif             | Valide              |  |
| Herpèsvirus humain 8                  | Négatif             | Valide              |  |
| Virus de l'hépatite A                 | Négatif             | Valide              |  |
| Virus de l'hépatite B                 | Négatif             | Valide              |  |
| Virus de l'hépatite C                 | Négatif             | Valide              |  |
| Virus de l'immunodéficience humaine 1 | Négatif             | Valide              |  |
| Parvovirus B19                        | Négatif             | Valide              |  |

Tableau 8. Microorganismes testés pour démontrer la spécificité analytique de l'*artus* JCV RG PCR Kit

L'*artus* JCV RG PCR Kit n'a réagi avec aucun des microorganismes spécifiés.

#### <span id="page-30-0"></span>Plage de linéarité

La plage de linéarité de l'*artus* JCV RG PCR Kit a été évaluée par analyse d'une série de dilutions logarithmique de l'ADN issu de la souche MAD-1 du virus JC en utilisant des concentrations comprises entre 1 x 109 copies/µl et 10−1 copie/µl. Au moins 6 réplicats ont été analysés par dilution.

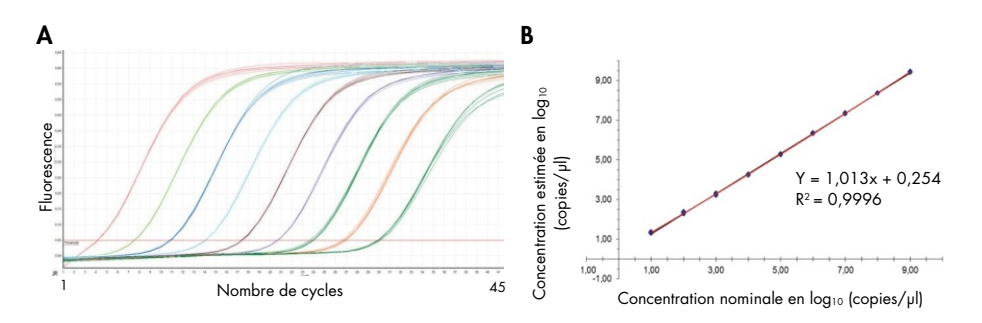

Figure 10. Courbe d'amplification (A) et analyse de régression linéaire (B) d'une série de dilutions de l'ADN issu de la souche MAD-1 du virus JC.

La plage linéaire de l'*artus* JCV RG PCR Kit s'étend sur au moins 8 ordres de grandeur pour l'ADN spécifique du JCV.

#### <span id="page-30-1"></span>Précision

La précision de l'*artus* JCV RG PCR Kit a été déterminée par la variabilité intradosage (variabilité au sein d'un même essai), la variabilité interdosage (variabilité entre différents essais) et la variabilité interlot (variabilité entre différents lots de production).

Les données de variabilité sont exprimées en écart-type, variance et coefficient de variation. Les données sont basées sur l'analyse de quantification de concentrations définies de l'ADN spécifique du JCV et les valeurs du cycle seuil (C<sub>T</sub>), sur le contrôle interne (tableaux 9, 10 et 11). Au moins 6 réplicats par échantillon ont été analysés pour la variabilité intradosage, interdosage et interlot. La variance totale a été calculée en combinant les 3 analyses.

| Système spécifique du JCV | Conc. moyenne<br>$\langle \text{copies}/\mu \rangle$ | Ecart-type | Variance | Coefficient de<br>variation (%) |
|---------------------------|------------------------------------------------------|------------|----------|---------------------------------|
| Variabilité intradosage   | 66.98                                                | 8.61       | 74.19    | 12.90                           |
| Variabilité interdosage   | 72.93                                                | 8,85       | 78.30    | 12,13                           |
| Variabilité interlot      | 64.48                                                | 6.66       | 44.39    | 10.33                           |
| Variance totale           | 69.27                                                | 9.02       | 81,39    | 13,02                           |

Tableau 9. Données de précision pour l'*artus* JCV RG PCR Kit (échantillon fortement positif)

#### Tableau 10. Données de précision pour l'*artus* JCV RG PCR Kit (échantillon faiblement positif)

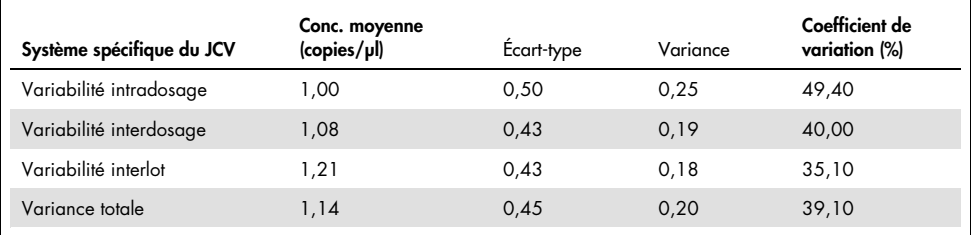

#### Tableau 11. Données de précision pour le contrôle interne de l'*artus* JCV RG PCR Kit

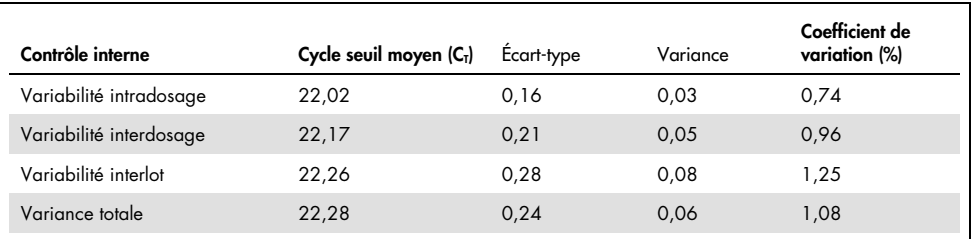

### <span id="page-31-0"></span>Répétabilité

La spécificité, la sensibilité et la précision de quantification de l'*artus* JCV RG PCR Kit ont été évaluées par l'analyse de panels de compétence établis pour le JCV. Pour garantir la répétabilité de l'*artus* JCV RG PCR Kit, la spécificité et la sensibilité sont évaluées par l'analyse régulière de panels de compétence établis pour le JCV ainsi que d'échantillons diagnostiques caractérisés (tableau 12).

|                                 | Panel de compétence             |                                                       |          | artus JCV RG PCR Kit                 |                     |
|---------------------------------|---------------------------------|-------------------------------------------------------|----------|--------------------------------------|---------------------|
| Identifiant de<br>l'échantillon | Contenu de<br>l'échantillon     | Conc. attendue<br>$\langle \text{copies}/\mu \rangle$ | Résultat | Conc. détectée de<br>JCV (copies/ml) | Contrôle<br>interne |
| ICDNA14-01                      | Virus JC de<br>type 1A          | 287                                                   | Positif  | 318                                  | Valide              |
| JCDNA14-02                      | Virus JC de<br>type 1A          | 18 28 1                                               | Positif  | 34 800                               | Valide              |
| JCDNA14-03                      | Virus JC de<br>type 3A          | 140                                                   | Positif  | 72                                   | Valide              |
| JCDNA14-04                      | Virus JC 1A et<br>virus BK 1b-2 | 977                                                   | Positif  | 948                                  | Valide              |
| <b>ICDNA14-05</b>               | Virus JC de<br>type 2B          | 1 1 1 9                                               | Positif  | 237                                  | Valide              |
| JCDNA14-06                      | Virus BK de<br>type 1b-2        |                                                       | Négatif  |                                      | Valide              |
| JCDNA14-07                      | Virus JC de<br>type 3A          | 497                                                   | Positif  | 219                                  | Valide              |
| ICDNA14-08                      | Virus IC de<br>type 1A          | 2 1 7 8                                               | Positif  | 4 0 20                               | Valide              |
| JCDNA14-09                      | Négatif pour le<br>virus JC     |                                                       | Négatif  | -                                    | Valide              |
| <b>JCDNA14-10</b>               | Virus JC de<br>type 2B          | 199                                                   | Positif  | 122                                  | Valide              |

Tableau 12. Résultats de l'analyse d'un panel de compétence pour le JCV (QCMD) avec l'*artus* JCV RG PCR Kit

# <span id="page-33-0"></span>Symboles

Les symboles figurant dans le tableau suivant sont utilisés dans ce mode d'emploi.

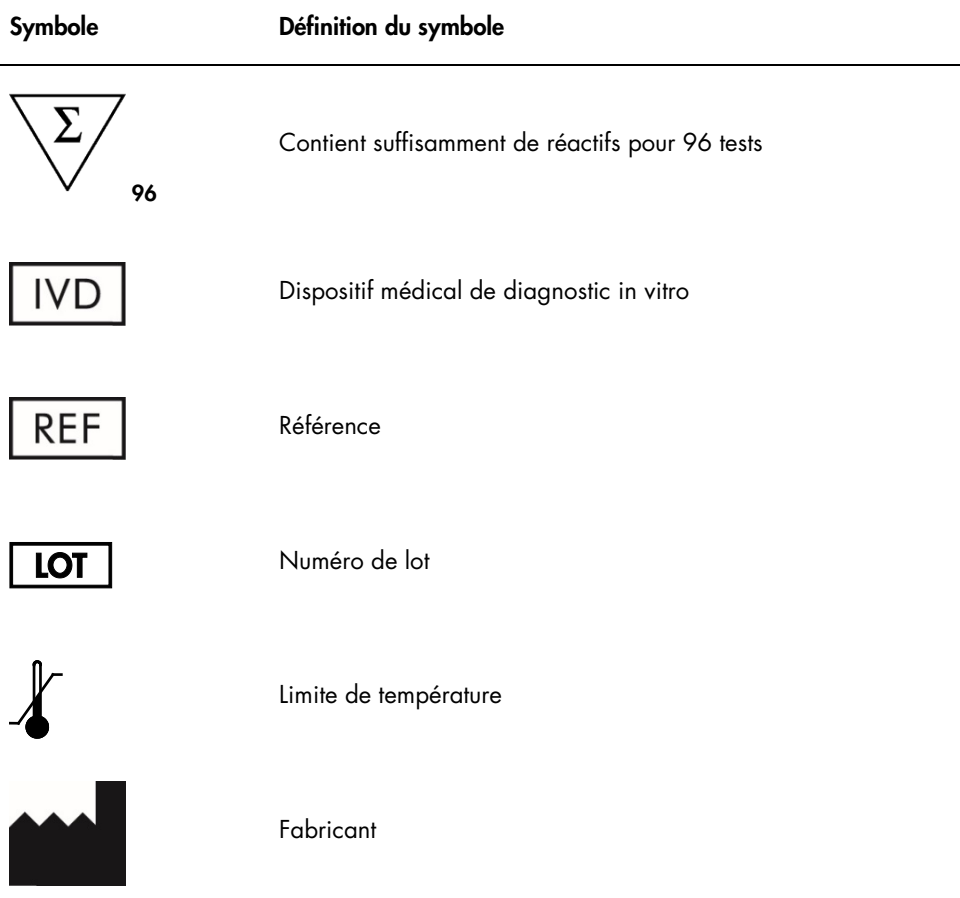

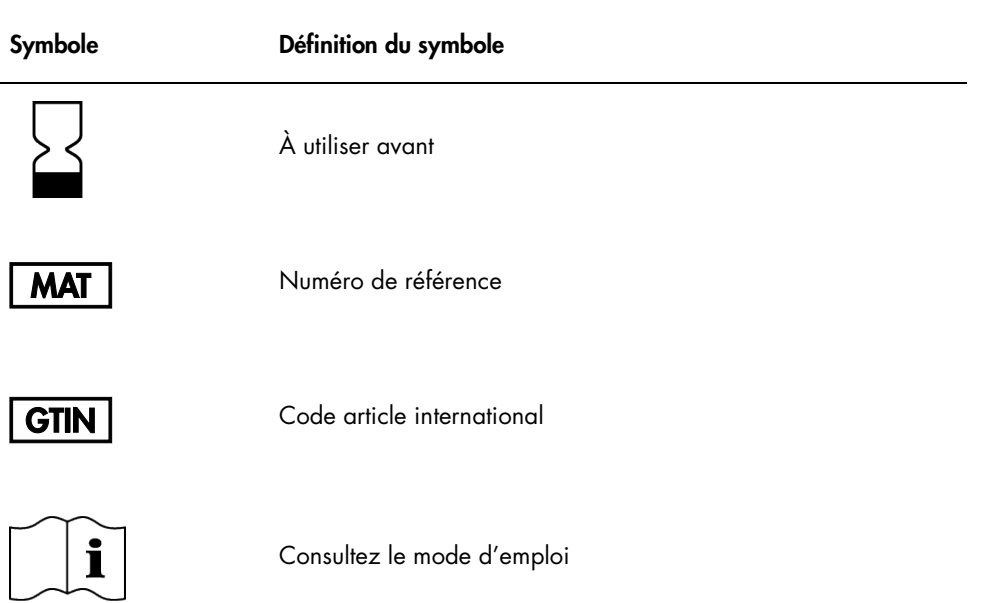

# <span id="page-35-0"></span>Guide de résolution des problèmes

Les scientifiques des services techniques de QIAGEN seront ravis de répondre à toutes les questions sur les informations et/ou protocoles figurant dans ce manuel ou sur les technologies d'échantillons et de dosage (pour les coordonnées, visiter le site www.qiagen.com).

### <span id="page-36-0"></span>Pour commander

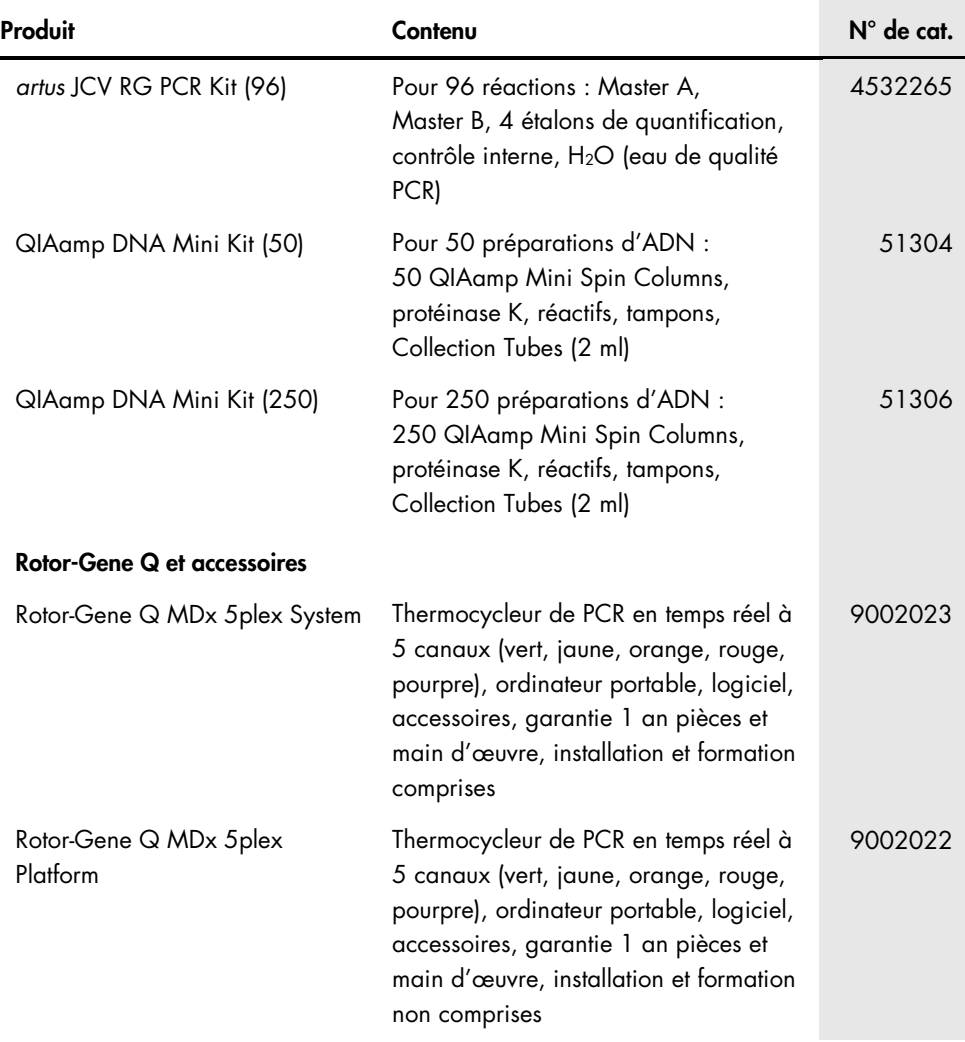

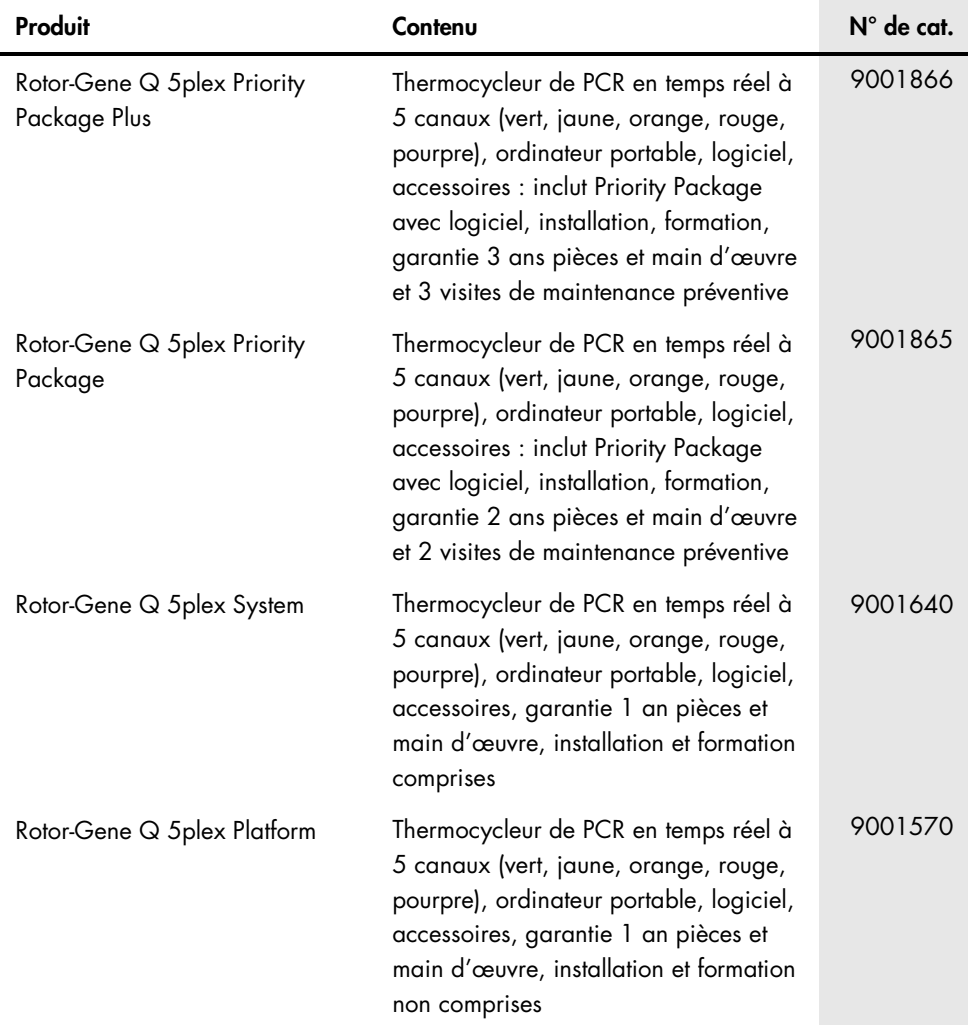

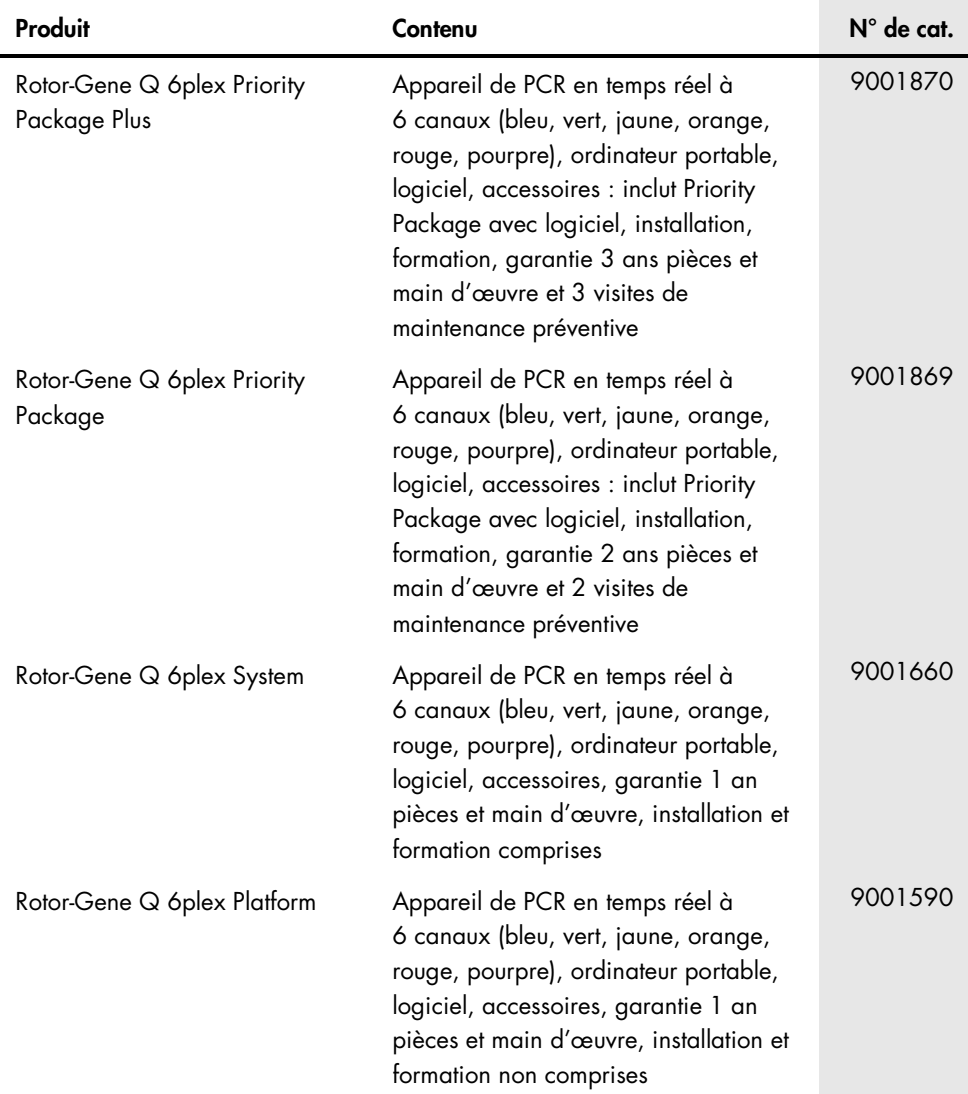

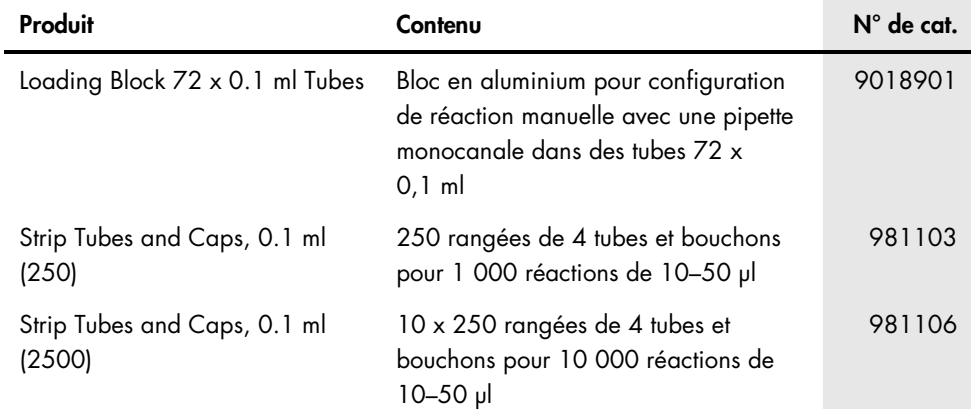

Remarques

Remarques

### <span id="page-42-0"></span>Historique des versions du manuel

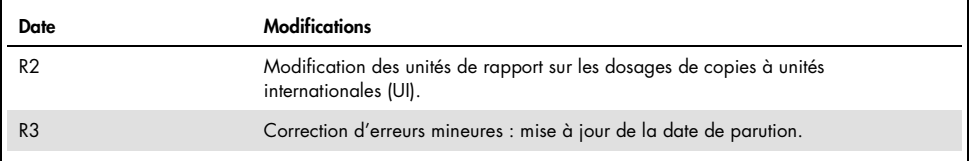

#### Accord de licence limitée pour l'*artus* JCV RG PCR Kit

En utilisant ce produit, l'acheteur ou l'utilisateur accepte les conditions suivantes :

- 1. Le produit ne doit être utilisé que conformément aux protocoles fournis et à ce manuel et uniquement avec les composants contenus dans ce kit. QIAGEN n'accorde aucune licence sous sa propriété intellectuelle pour utiliser ou intégrer les composants fournis dans ce kit avec tout autre composant non fourni dans ce kit, à l'exception de ce qui est stipulé dans les protocoles fournis avec le produit, dans ce manuel et dans d'autres protocoles disponibles sur le site www.qiagen.com. Parmi ces protocoles supplémentaires, certains ont été fournis par des utilisateurs QIAGEN pour des utilisateurs QIAGEN. Ces protocoles n'ont pas été rigoureusement testés ou optimisés par QIAGEN. QIAGEN ne saurait être tenu pour responsable de leur utilisation et n'offre aucune garantie que ces protocoles ne portent pas atteinte aux droits de tiers.
- 2. En dehors des licences énoncées expressément, QIAGEN n'offre aucune garantie indiquant que ce kit et/ou son ou ses utilisations ne violent pas les droits de tiers.
- 3. Ce kit et ses composants sont sous licence pour une utilisation unique et ne peuvent pas être réutilisés, remis à neuf ou revendus.
- 4. QIAGEN rejette notamment toutes les autres licences, expresses ou tacites, autres que celles énoncées expressément.
- 5. L'acheteur et l'utilisateur du kit consentent à ne pas prendre, ni autoriser quiconque à prendre de quelconques mesures pouvant entraîner ou faciliter la réalisation d'actes interdits par les conditions précédentes. QIAGEN peut faire appliquer les interdictions de cet Accord de licence limitée par tout tribunal et pourra recouvrir tous ses frais de recherche et de justice, y compris les frais d'avocats, en cas d'action en application de cet Accord de licence limitée ou de tous ses droits de propriété intellectuelle liés au kit et/ou à ses composants.

Pour consulter les mises à jour de la licence, voir le site www.qiagen.com.

L'achat de ce produit permet à l'acquéreur de l'utiliser afin d'effectuer des diagnostics in vitro humains. Aucun brevet général ni licence d'aucune sorte autre que ce droit spécifique d'utilisation à l'achat n'est accordé par la présente.

Marques commerciales : QIAGEN®, Sample to Insight®, QIAamp®, *artus*®, Rotor-Gene® (QIAGEN Group) ; ATCC® (American Type Culture Collection Corporation) ; FAM™, JOE™ (Thermo Fisher Scientific ou ses filiales).

1121142 03/2020 HB-2017-004 © 2020 altona Diagnostics GmbH, tous droits réservés.

Pour commander www.qiagen.com/contact | Support technique support.qiagen.com | Site Web www.qiagen.com